## Creo View 8 cheat sheet

## **General**

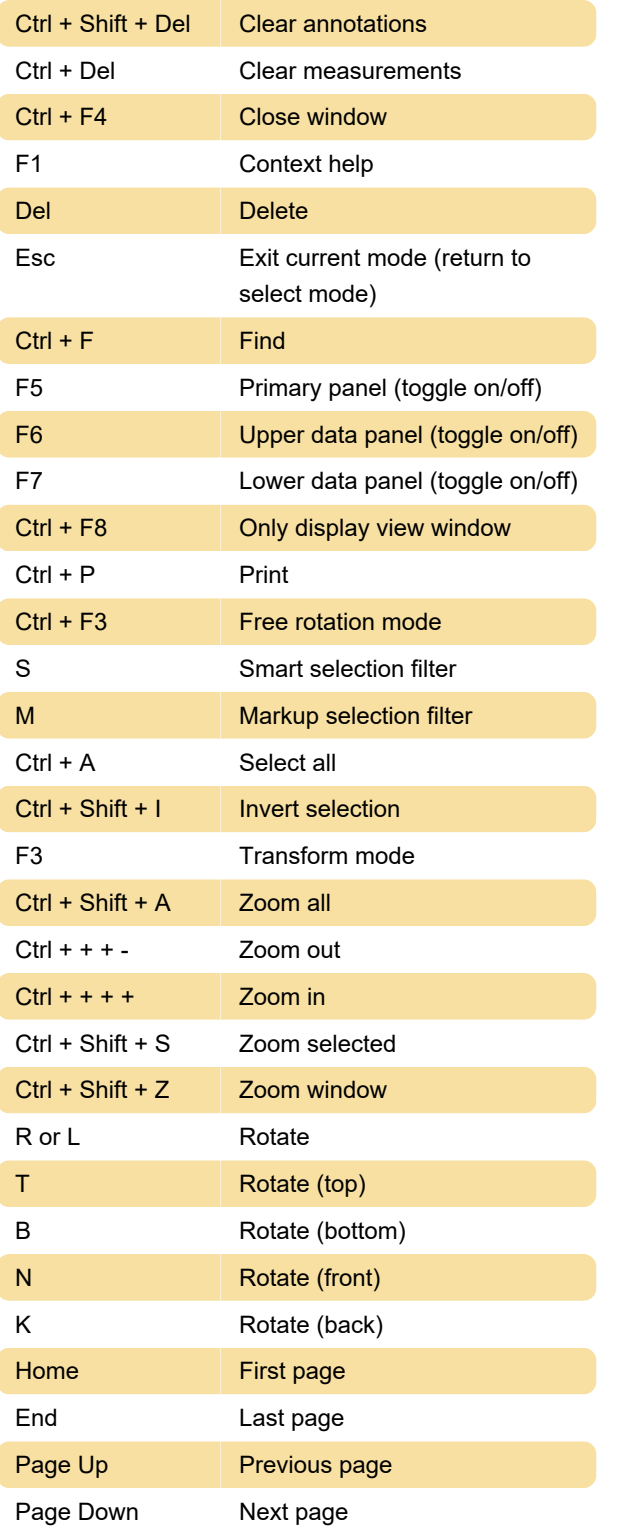

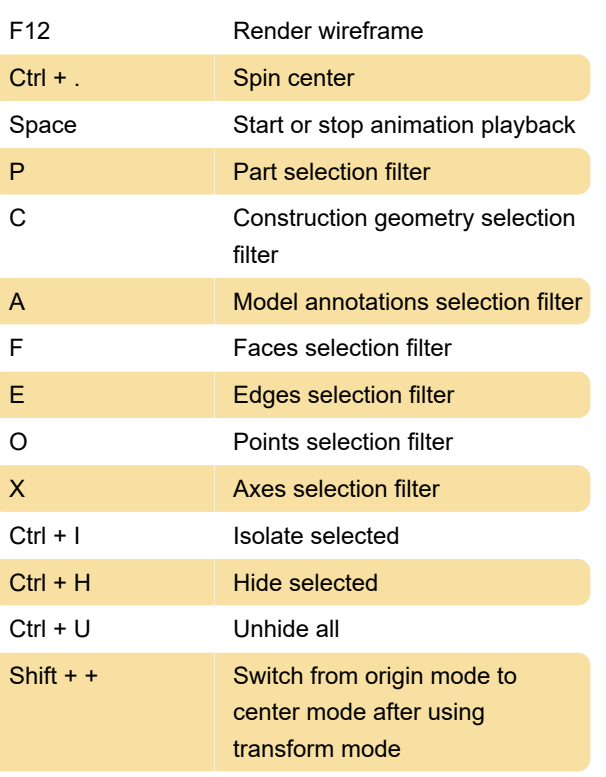

## ECAD

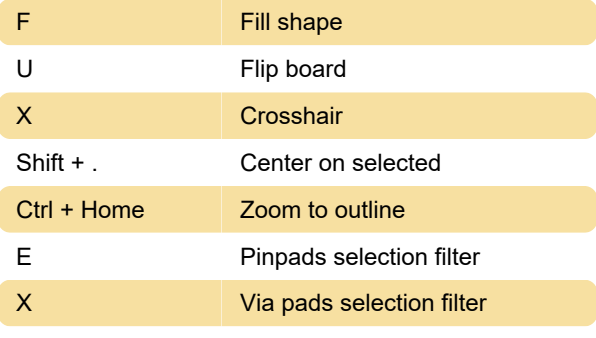

Source: PTC Support

Last modification: 2/15/2022 3:28:19 PM

More information: [defkey.com/creo-view-8-shortcuts](https://defkey.com/creo-view-8-shortcuts) [Customize this PDF...](https://defkey.com/creo-view-8-shortcuts?pdfOptions=true)

## **MCAD**

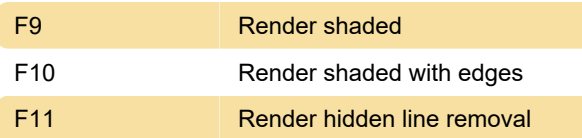